## Package 'jquerylib'

May 1, 2020

<span id="page-0-0"></span>Title Obtain 'jQuery' as an HTML Dependency Object

Version 0.1.1

Description Obtain any major version of 'jQuery' (<https://code.jquery.com/>) and use it in any webpage generated by 'htmltools' (e.g. 'shiny', 'htmlwidgets', and 'rmarkdown'). Most R users don't need to use this package directly, but other R packages (e.g. 'shiny', 'rmarkdown', etc.) depend on this package to avoid bundling redundant copies of 'jQuery'.

License MIT + file LICENSE

Encoding UTF-8

LazyData true

RoxygenNote 7.0.2

Imports htmltools

Suggests testthat

NeedsCompilation no

Author Carson Sievert [aut, cre] (<https://orcid.org/0000-0002-4958-2844>), Joe Cheng [aut], RStudio [cph],

jQuery Foundation [cph] (jQuery library and jQuery UI library), jQuery contributors [ctb, cph] (jQuery library; authors listed in inst/lib/jquery-AUTHORS.txt)

Maintainer Carson Sievert <carson@rstudio.com>

Repository CRAN

Date/Publication 2020-04-30 23:40:02 UTC

### R topics documented:

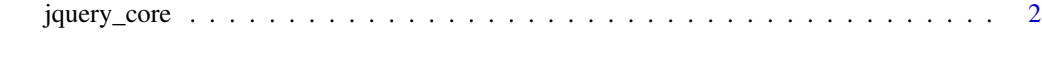

**Index** [3](#page-2-0)

<span id="page-1-0"></span>

#### Description

Obtain jQuery Core as an HTML dependency

#### Usage

```
jquery_core(major_version = 3, minified = getOption("shiny.minified",
TRUE))
```
#### Arguments

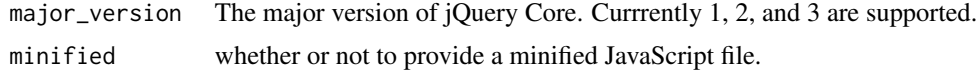

#### Value

A [htmltools::htmlDependency\(\)](#page-0-0) object.

# <span id="page-2-0"></span>**Index**

 $htmltools::htmlDependency(), 2$ 

jquery\_core, 2